# Lubuntu (Openbox) klavye kısayolları

### Masaüstü değiştirme

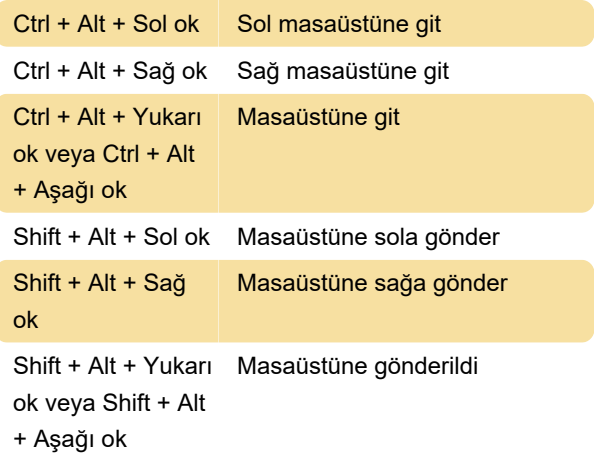

### Pencereler

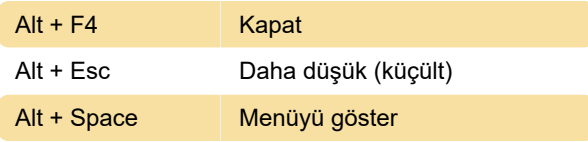

### Pencere değiştirme

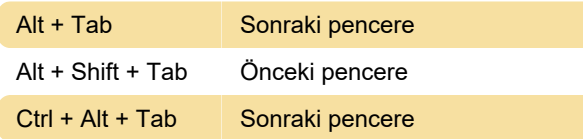

### Ok tuşlarıyla pencere değiştirme

Win + Shift + Sağ Yönlü döngü pencereleri ok veya Win + Shift + Sol ok veya Win + Shift + Yukarı ok veya Win + Shift + Aşağı ok

### Tam ekrana geç

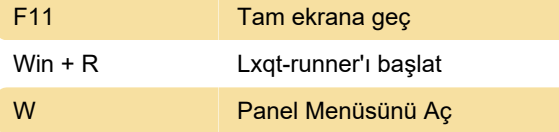

## Görev yöneticisini Ctrl + Alt + Del ile başlatın

Ctrl + Alt + Del Qps'i aç

### Ctrl + Alt + T ile bir terminal başlatın

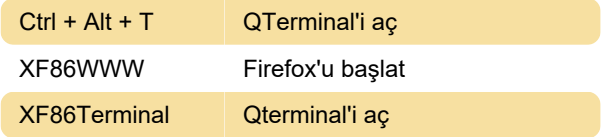

#### Bilgisayar düğmesi

XF86MyComputer PCManFM-Qt'yi aç

### Arka ışık

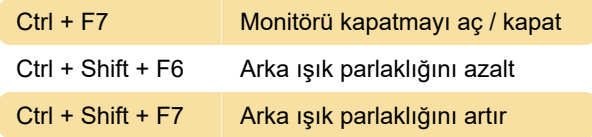

#### Ses

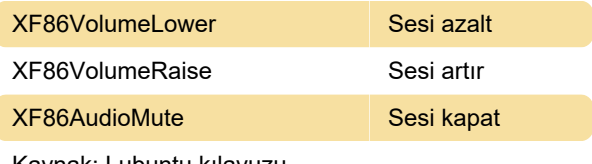

Kaynak: Lubuntu kılavuzu

Son değişiklik: 8.11.2023 21:58:18

Daha fazla bilgi için: [defkey.com/tr/lubuntu](https://defkey.com/tr/lubuntu-openbox-klavye-kisayollari)[openbox-klavye-kisayollari](https://defkey.com/tr/lubuntu-openbox-klavye-kisayollari)

[Bu PDF'yi özelleştir...](https://defkey.com/tr/lubuntu-openbox-klavye-kisayollari?pdfOptions=true)